## **Adobe Photoshop CS6 Product Key Activation Code [Win/Mac] [Latest-2022]**

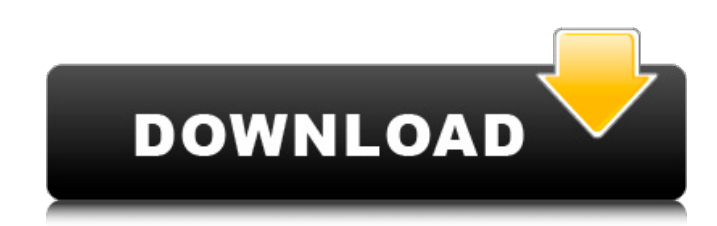

**Adobe Photoshop CS6 Crack License Key Download**

Contents show] Onscreen Controls Edit The controls and settings located on the screen that are accessible by the mouse. Left mouse: Horizontal select handles (a set of four little dots) that allow you to resize an image. Right mouse: Vertical select handles (a set of four little dots) that allow you to move an image up, down, left, and right. Direct Selection tool: Moves the cursor over a specific area of an image and does what is selected. Lasso tool: A selection tool similar to the direct selection tool, except it works in a slightly different manner. Instead of drawing an outline, you can use the Lasso tool to select an area by clicking and dragging. Rectangular Selection tool: The rectangular selection tool allows you to select portions of an image. This tool includes the polygon tool, which allows you to use an extremely precise amount of control over the image. Quick Selection tool: The Quick Selection tool allows you to perform a selection by painting a shape. You can change the selected area by clicking and dragging the shape. Pen tool: This tool is used for drawing or painting in a digital image. Unlike the Quick Selection tool, the Pen tool lets you

change the selected area by dragging the pen over it instead of simply clicking and dragging. Shape tools: In the same category as the Pen tool, the Shape tool enables you to paint in a digital image, with a limited degree of control. Direct Selection tools Edit Animate: Direct Selection tools: The animation tools in the Select menu are the last set of tools you will use most frequently. This tool enables you to animate the movement of one area of an image or of the entire image. Magic Wand: This tool is used to select an entire image and is similar to the Create new selection tool, except that it selects everything that's black and white in a selected area. Invert: This tool inverts the image, meaning that it selects everything that is not white and black. Motion: This tool allows you to apply the effects of a motion path to a selected area, similar to the way you would change the size of a text layer, or the position of a layer in the Layers panel. You can then move that shape by selecting the Motion tool and dragging across the page. Auto-Align: This tool is used to automatically align shapes and selects the shape that is

## **Adobe Photoshop CS6 [Win/Mac]**

The latest and best version of Photoshop Elements is Photoshop Elements 12 (32-bit) which has a wonderful update to the UI and performance. It should be noted that though Photoshop Elements are very light on features, they are often very capable. Sketchbook Photoshop Elements can handle all types of image file formats including; jpeg, gif, tiff, bmp, png. You can also process live photos and video. You can easily edit existing files or start editing files without creating a new one. Photo Editor Photoshop

Elements is a simple photo editor. You can quickly edit the following photo editing features; brightness, contrast, saturation, exposure and auto-levels. You can add a new layer of images in the beginning or above and below the image. You can quickly edit photos with the addition of zoom, crop and rotate. You can change the width and height of the images, and change the position of the new image added to the image or the current one. You can rotate the image by holding down the Shift key and can zoom in and out of the image using the keystroke Ctrl and the + and – key. You can restore a previously edited image and quickly undo to undo your editing. You can add text to images or align the text to image. You can add text boxes and vector masks to your image with the use of the shortcut "Ctrl+T". You can use the color picker to adjust the color of existing or new images to be the way you want. You can rotate the image or resize the image by holding down the Ctrl key and use the  $+$  or  $-$  key for the size of the image. You can quickly save your image or change the output format. You can align the image, add text, change the perspective or distort the image. You can add or remove the red-eye effect. You can add borders to your image. You can create a new layer and make changes to the white points or black points of your image by using the Pen tool. You can create a new blend mode and change the blending mode of your image. You can select a portion of the image and use the "Path" tool to edit the selected region. You can import and export images. You can save and import images with a watermark a681f4349e

 $/* * Copyright (C) 2016-2017 Apple Inc. All rights$ reserved. \* \* Redistribution and use in source and binary forms, with or without \* modification, are permitted provided that the following conditions \* are met: \* 1. Redistributions of source code must retain the above copyright \* notice, this list of conditions and the following disclaimer. \* 2. Redistributions in binary form must reproduce the above copyright \* notice, this list of conditions and the following disclaimer in the \* documentation and/or other materials provided with the distribution. \* \* THIS SOFTWARE IS PROVIDED BY APPLE INC. ``AS IS'' AND ANY \* EXPRESS OR IMPLIED WARRANTIES, INCLUDING, BUT NOT LIMITED TO, THE \* IMPLIED WARRANTIES OF MERCHANTABILITY AND FITNESS FOR A PARTICULAR \* PURPOSE ARE DISCLAIMED. IN NO EVENT SHALL APPLE INC. OR \* CONTRIBUTORS BE LIABLE FOR ANY DIRECT, INDIRECT, INCIDENTAL, SPECIAL, \* EXEMPLARY, OR CONSEQUENTIAL DAMAGES (INCLUDING, BUT NOT LIMITED TO, \* PROCUREMENT OF SUBSTITUTE GOODS OR SERVICES; LOSS OF USE, DATA, OR \* PROFITS; OR BUSINESS INTERRUPTION) HOWEVER CAUSED AND ON ANY THEORY \* OF LIABILITY, WHETHER IN CONTRACT, STRICT LIABILITY, OR TORT \* (INCLUDING NEGLIGENCE OR OTHERWISE) ARISING IN ANY WAY OUT OF THE USE \* OF THIS SOFTWARE, EVEN IF ADVISED OF THE POSSIBILITY OF SUCH DAMAGE. \*/ #pragma once

#include "CSSSegmentedTemplateValues.h" #include namespace WebCore { template class CSSSegmentedValue; class CSSSegmentedValueList { WTF\_MAKE\_FAST\_ALLOCATED; public:  $CSSSegmentedValueList() = default;$ ~CSSSegmentedValueList(); void appendCSSSegmentedValue(const CSSSegmentedValue&);

**What's New in the Adobe Photoshop CS6?**

Q: What's the symbol for the inner product, \$\langle,\rangle\$? I'm not sure what the symbol for the inner product is in a complex inner product space. I assume it should be the generalization of the dot product where the row and colums are vectors. What is the symbol? A: Its just \$\langle u,v\rangle\$ A: In this case, it would be \$\langle,\rangle\$. I've taken the liberty of adding the angle bracket because the OP didn't specify whether \$v\$ is an arbitrary vector or its representation in terms of rows and columns. The context determines which usage is more appropriate. Q: CakePHP: Run select through content function for each sub-data group I have a query such as the following: SELECT c.company\_id AS id, c.company\_name, GROUP\_CONCAT(x.x\_id) as x\_ids FROM companies c LEFT JOIN companies\_ $x \times ON$  c.company\_id = x.company\_id GROUP BY c.company\_id And I'm using the following code to output the resulting HTML:  $\hat{s}$ i = 0; while (\$i "; \$i++; } Which works, but I'd like to group the x\_id values as well so I don't need to do \$i++ two times. How can I go about doing that? As always, CakePHP or MySQL answers are fine, this is more of a brain dump question to get the juices flowing. A: SELECT

c.company\_id AS id, c.company\_name, GROUP\_CONCAT(x.x\_id) AS x\_ids FROM companies c LEFT JOIN companies\_ $x \times ON$  c.company\_id = x.company\_id GROUP BY c.company\_id Then to render in your view: // Your loop echo \$results

## **System Requirements For Adobe Photoshop CS6:**

Minimum: OS: Windows 7 64-bit, Windows 8 64-bit, Windows 10 64-bit Processor: Intel Core i5-2400 2.5GHz, AMD Phenom II x6 3.2GHz Memory: 8 GB RAM Graphics: GeForce GTX 660 or Radeon HD 7850 DirectX: Version 11 Hard Drive: 500 MB available space Recommended: OS: Windows 7 64-bit, Windows 8 64-bit, Windows 10

<https://mises.org/es/system/files/webform/student-id/pheynal53.pdf>

[https://spacezozion.nyc3.digitaloceanspaces.com/upload/files/2022/06/xLTJ8kkpmnumlGGWXJaC\\_30\\_6805d606e5b14014](https://spacezozion.nyc3.digitaloceanspaces.com/upload/files/2022/06/xLTJ8kkpmnumlGGWXJaC_30_6805d606e5b140148ce995ceff51dd53_file.pdf) [8ce995ceff51dd53\\_file.pdf](https://spacezozion.nyc3.digitaloceanspaces.com/upload/files/2022/06/xLTJ8kkpmnumlGGWXJaC_30_6805d606e5b140148ce995ceff51dd53_file.pdf)

[https://www.afrogoatinc.com/upload/files/2022/06/G1QvE7NbIkbtkc5h431R\\_30\\_32436aa6dc51720360227faffe099b93\\_fil](https://www.afrogoatinc.com/upload/files/2022/06/G1QvE7NbIkbtkc5h431R_30_32436aa6dc51720360227faffe099b93_file.pdf) [e.pdf](https://www.afrogoatinc.com/upload/files/2022/06/G1QvE7NbIkbtkc5h431R_30_32436aa6dc51720360227faffe099b93_file.pdf)

<http://www.vidriositalia.cl/wp-content/uploads/2022/06/hyacpear.pdf>

<https://rko-broker.ru/2022/07/01/adobe-photoshop-2021-version-22-3-1-hack-patch-download-for-pc/>

<https://www.cryptoaccountants.tax/wp-content/uploads/2022/06/wakzale.pdf>

<https://ratucnc.com/wp-content/uploads/2022/07/allajaly.pdf>

<https://mandarinrecruitment.com/system/files/webform/altfayr627.pdf>

<https://pascanastudio.com/adobe-photoshop-2022-free-download-2022/>

<https://kingphiliptrailriders.com/advert/adobe-photoshop-2020/>

<https://www.siriusarchitects.com/advert/adobe-photoshop-2022-version-23-serial-key-download-3264bit/>

<http://lawcate.com/photoshop-full-license/>

<http://fixforpc.ru/adobe-photoshop-cc-2018-version-19-full-version-free-download-latest-2022-128435/>

[https://123-pige-immobiliere.com/wp-content/uploads/2022/06/Photoshop\\_CS6.pdf](https://123-pige-immobiliere.com/wp-content/uploads/2022/06/Photoshop_CS6.pdf)

[http://buquad.com/wp-](http://buquad.com/wp-content/uploads/2022/06/Adobe_Photoshop_CS3_Keygen_Crack_Serial_Key__Free_PCWindows_Latest.pdf)

[content/uploads/2022/06/Adobe\\_Photoshop\\_CS3\\_Keygen\\_Crack\\_Serial\\_Key\\_\\_Free\\_PCWindows\\_Latest.pdf](http://buquad.com/wp-content/uploads/2022/06/Adobe_Photoshop_CS3_Keygen_Crack_Serial_Key__Free_PCWindows_Latest.pdf) <http://www.expo15online.com/advert/photoshop-2021-version-22-1-1-keygen-patch-with-serial-key-for-pc/> <https://bodhirajabs.com/photoshop-2022-patch-full-version-free-3264bit-2022-latest/> <http://panjirakyat.net/?p=8801>

[https://aandeconference.org/wp-content/uploads/2022/06/Adobe\\_Photoshop\\_CS5.pdf](https://aandeconference.org/wp-content/uploads/2022/06/Adobe_Photoshop_CS5.pdf)